## Gabe Manning

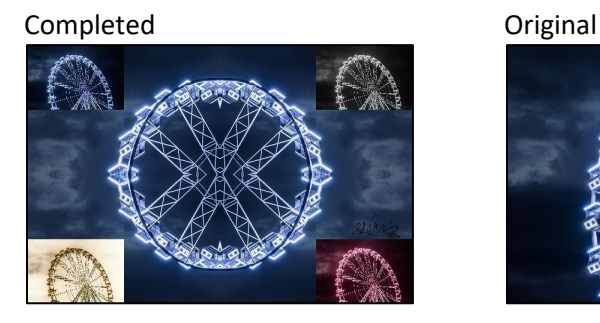

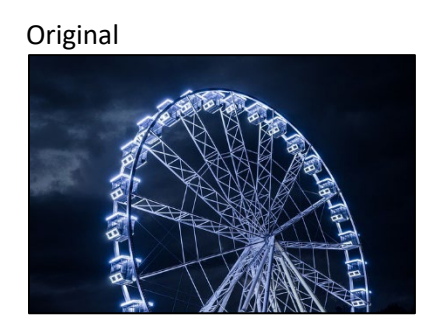

#Gabe Manning #10/12/22

```
def collage():
   setMediaPath("C:\\Users\\gabem\\Desktop\\CS120\\Labs+Projects\\Project 2\\")
   pic = makePicture("ferris-wheel.jpg")
   #original is 640x427
   collagecanvas = makeEmptyPicture(getWidth(pic), getHeight(pic))
  small pic = makeEmptyPicture(qetWidth(pic)/4, getHeight(pic)/4) #small_pic is a scaled down original
   mirrorLeft(pic)
   mirrorBottom(pic)
   copy(pic, collagecanvas, 0, 0)
   #creates cool mirrored circle on canvas
   pic = makePicture("ferris-wheel.jpg")
   #resets pic to original jpg
  scale(pic, small pic, 0.25)
  copy(small pic, collagecanvas, 0, 0)
   #puts a scaled down original pic in top left
  scale(pic, small pic, 0.25)
   greyscale(small_pic)
   copy(small_pic, collagecanvas, getWidth(pic)-getWidth(small_pic), 0)
   #puts a scaled down greyscaled pic in top right
  scale(pic, small pic, 0.25)
  neqative(small \overline{pic})
```

```
 copy(small_pic, collagecanvas, 0, getHeight(pic)-getHeight(small_pic))
   #puts a scaled down negative pic in bottom left
  scale(pic, small pic, 0.25)
   colorswap(small_pic)
  copy(small pic, collagecanvas, getWidth(pic)-getWidth(small pic), getHeight(pic)-getHeight(small pic))
   #puts a scaled down colorswapped pic in bottom right
   signature = makePicture("signature.jpg")
   addSignature(collagecanvas, signature, 530, 265, black)
   #puts signature above colorswapped pic
   explore(collagecanvas)
def scale(picture in, picture out, scale):
  inv = 0for x in range(0, int(getWidth(picture in)*scale)):
    inv = 0for y in range(0, int(getHeight(picture in)*scale)):
      incolor = getColor(getFixed(picture_in, int(inX), int(inY)))setColor(qetPixel(picture out, x, y), incolor)
      inv = inv + 1.00/secaleinx = inX + 1.00/secaledef copy(picture in,picture out, targetX, targetY):
  height = getHeight(pixture in) newX = targetX
   for x in range(0,getWidth(picture_in)):
    newY = targetYfor y in range(0, getHeight(picture in)):
      pixel = getFixed(picture in, x, y)newFixed = getFixed(picture out, newX, newY) setColor(newPixel, getColor(pixel))
      newY = newY + 1newX = newX + 1def mirrorLeft(picture):
  width = qetWidth(picture)mirror = width/2 for x in range(0, mirror):
     for y in range(0, getHeight(picture)):
      leftPixels = qetPixel(picture, x, y)rightPixels = getPixel(picture, width-x-1, y) setColor(rightPixels, getColor(leftPixels))
```

```
def mirrorBottom(picture):
  height = getHeight(picture) mirror= height/2
   for y in range(0, mirror):
     for x in range(0, getWidth(picture)):
      topPixels = qetpixel(picture, x, y)bottomPixels = qetpixel(picture, x, height-y-1)setColor(bottomPixels, getColor(topPixels))
def greyscale(picture):
  for p in getPixels(picture):
    color= (\text{getRed}(p) + \text{getGreen}(p) + \text{getBlue}(p))/3 setColor(p,makeColor(color, color, color))
def negative(picture):
   for p in getPixels(picture):
    red = qetRed(p)green = qetGreen(p)blue = qetBlue(p) color = makeColor(255-red, 255-green, 255-blue)
     setColor(p, color)
def colorswap(picture):
   for p in getPixels(picture):
    red = qetRed(p) green = getGreen(p)
    blue = qetBlue(p)setColor(p, makeColor(blue, red, green))
def addSignature(target, signature, toX, toY, color):
  toYStart = toY for x in range(0, getWidth(signature)):
     toY = toYStart
    for y in range(0, getHeight(signature)):
      p = qetpixel(signature, x, y)if (\text{getRed(p)} < 225 \text{ and } \text{getGreen(p)} < 225 \text{ and } \text{getBlue(p)} < 225):
         setColor(getPixel(target, toX, toY), color)
      \text{toY} = \text{toY} + 1\text{toX} = \text{toX} + 1 return target
```